## **Plot option "perc"**

Most of the plotting programs have the optional parameter "perc." Use of this option is probably unnecessary when viewing simple synthetic data, such as the output of *suplane*, but I use it all the time when I view complex synthetic data and any real data.

\$ suxwigb < ozle01.su perc=99 &

Simply put, the reason for this discussion of "perc" is because I find that the default value 100 is often dull and unrevealing. It is defined as "percentile for determining clip." Below are three examples of "perc" values.

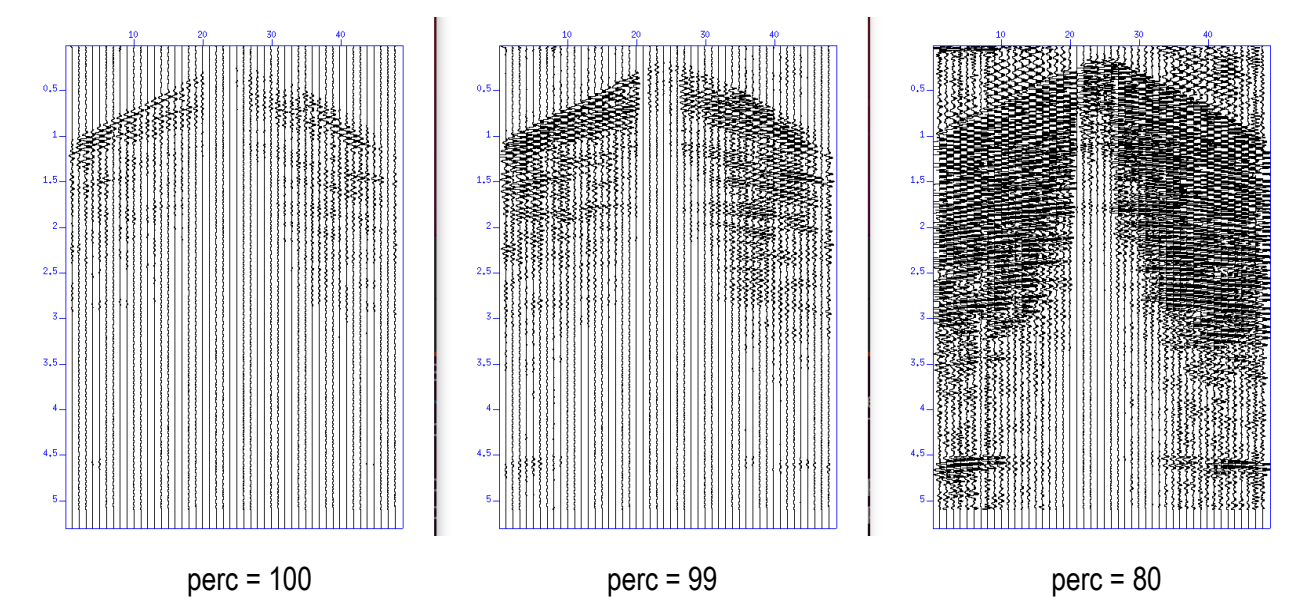

I think a value like 80 can be useful but is often extreme. The first time I plot a file, I use 99 (or 98) to get an improvement over 100. Other values (95, 90, etc.) can be useful, but I like to start with 99 or 98. Most importantly, I try to **always** use perc because it just about always reveals more detail when a value other than the default "100" is used.

Below are the lines of code in program xwigb.c that use the perc option.

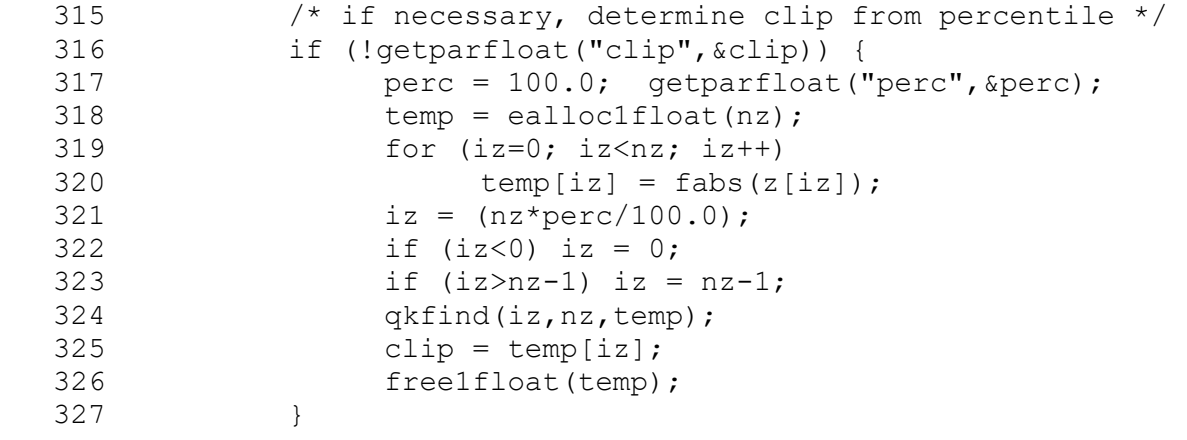

I am not a "C" programming expert, but I think this is the way "perc" is used in xwigb:

- 1. Read the entire input seismic dataset to find the absolute value of the largest negative or positive value.
- 2. Divide that largest value by the perc value as a decimal. The default value of 100 is 1. An input value of 99 becomes 0.99.
- 3. The result of that division is used to scale (multiply) all input data samples for the plot.